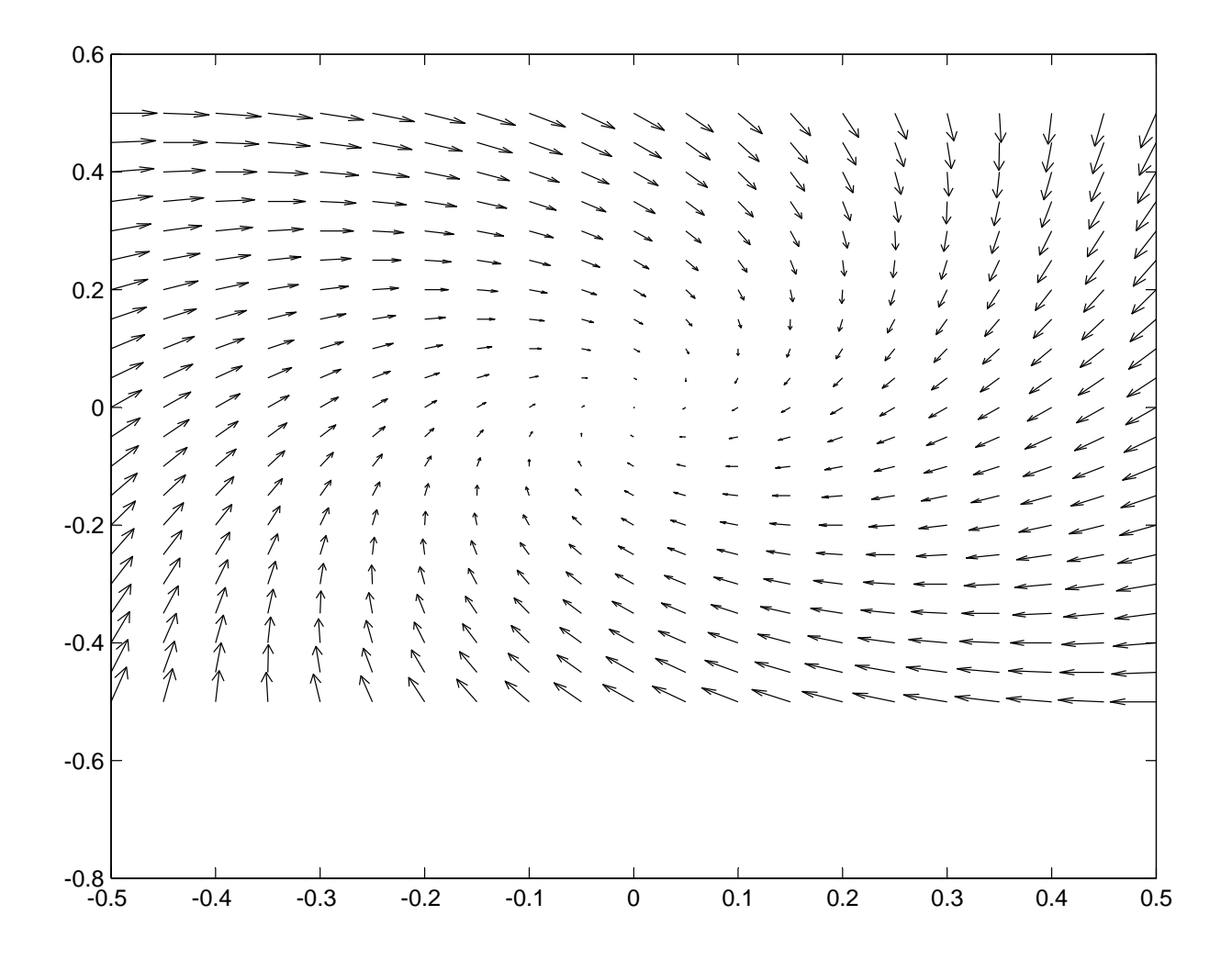

Using Matlab to draw phase portraits This is a quick notes to help you draw phase portraits using the quiver command in Matlab. It is best to draw the phase portrait in small pieces. The system we shall consider is

$$
\dot{x_1} = -x_1 - 2x_2x_1^2 + x_2, \quad \dot{x_2} = -x_1 - x_2
$$

and we are interested in the region  $-0.5 \le x_1 \le 0.5$ ,  $-0.5 \le x_2 \le 0.5$ . The following matlab code shows how to do this:

 $[x1, x2] = meshgrid(-.5:0.05:0.5, -.5:.05:.5);$  $x1dot = -x1 - 2 *x2 . *x1.^2+x2; % Note the use of .* and .`$  $x2dot = -x1-x2;$ quiver(x1,x2,x1dot, x2dot)

The resulting figure is as shown.